# МИНИСТЕРСТВО ПРОСВЕЩЕНИЯ РОССИЙСКОЙ ФЕДЕРАЦИИ

Министерство образования Московской области

Управление по образованию Администрации городского округа Химки

Московской области

### МБОУ Луневская СОШ

PACCMOTPEHO На ШМО

Протокол №1

льбина Е.А.

СОГЛАСОВАНО

Зам.директора по УВР arma

Казакова Л.Г.

от «30» августа 2023 г. от «30» августа ~2023 г.

> Лукьянова Татьяна

> > **Ивановна**

от «31» августа 2023 г

**УТВЕРЖДЕНО** 

Директор

Приказ №

Подписано цифровой подписью: Лукьянова Татьяна Ивановна Дата: 2023.09.26  $15:22:55 + 03'00'$ 

арсва

### РАБОЧАЯ ПРОГРАММА

# ВНЕУРОЧНОЙ ДЕЯТЕЛЬНОСТИ ПО КУРСУ «ОСНОВЫ ЛОГИКИ И АЛГОРИТМИКИ»

для обучающихся 1 - 4 классов

п. Лунево2023

# **МИНИСТЕРСТВО ПРОСВЕЩЕНИЯ РОССИЙСКОЙ ФЕДЕРАЦИИ**

## **Министерство образования Московской области**

**Управление по образованию Администрации городского округа Химки** 

**Московской области**

## **МБОУ Луневская СОШ**

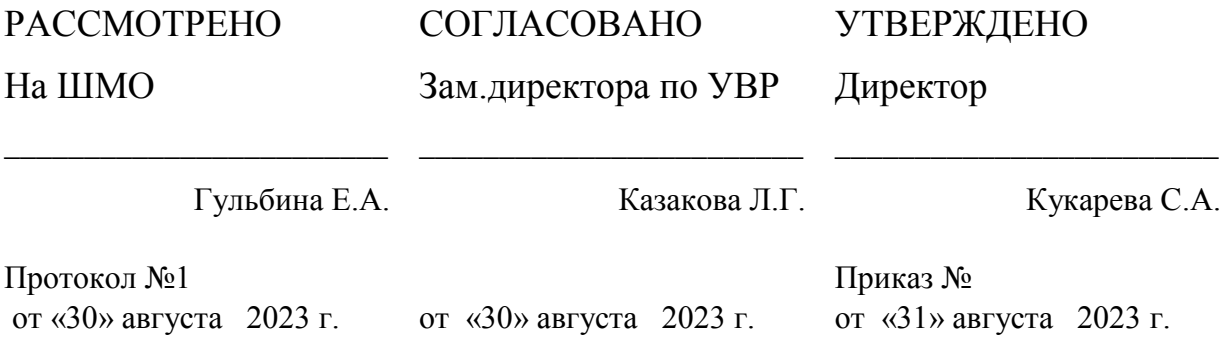

## **РАБОЧАЯ ПРОГРАММА**

# **ВНЕУРОЧНОЙ ДЕЯТЕЛЬНОСТИ ПО КУРСУ «ОСНОВЫ ЛОГИКИ И АЛГОРИТМИКИ»**

для обучающихся 1 – 4 классов

**пос. Лунево 2023**

Рабочая программа начального общего образования по курсу внеурочной деятельности «Основы логики и алгоритмики» (далее — курс) составлена на основе требований Федерального государственного образовательного стандарта начального общего образования (Приказ Министерства просвещения Российской Федерации от 31.05.2021 № 286 «Об утверждении Федерального государственного образовательного стандарта начального общего образования»), с учѐтом Федеральной программы воспитания (одобрена решением федерального учебно методического объединения по общему образованию (протокол от 23 июня 2022 г № 3/20)), Примерной основной образовательной программы начального общего образования (одобрена решением федерального учебнометодического объединения по общему образованию (протокол от 8 апреля 2015 г № 1/15)), Приказа Министерства просвещения РФ от 2 декабря 2019 г № 649 «Об утверждении Целевой модели цифровой образовательной среды»

Программа по курсу внеурочной деятельности «Основы логики и алгоритмики» включает пояснительную записку, планируемые результаты освоения программы курса, содержание курса, тематическое планирование и формы организации занятий и учебнометодического обеспечения образовательного процесса

Пояснительная записка к рабочей программе отражает характеристику курса, общие цели и задачи изучения курса, а также место курса в структуре плана внеурочной деятельности

Планируемые результаты курса включают личностные, метапредметные и предметные результаты за период обучения (по классам)

В содержании курса представлены дидактические единицы, распределѐнные по классам и разделам программы. В тематическом планировании описываются программное содержание по всем разделам содержания обучения каждого года за период обучения и характеристика деятельностей, которые целесообразно использовать при изучении той или иной программной темы

#### ОБЩАЯ ХАРАКТЕРИСТИКА ПРОГРАММЫ КУРСА **«ОСНОВЫ ЛОГИКИ И АЛГОРИТМИКИ»**

Программа курса отражает:

перечень базовых навыков, необходимых для формирования компьютерной грамотности;

сущность информатики как научной дисциплины, изучаю щей закономерности протекания и возможности автоматизации информационных процессов в различных системах;

основные области применения информационных технологий; междисциплинарный характер информатики и информационной деятельности

Курс «Математика и информатика Основы логики и алгоритмики» как пропедевтический этап обучения информатике, логике и алгоритмике оказывает существенное влияние на формирование мировоззрения школьника, его жизненную позицию, закладывает основы понимания принципов функциони рования и использования информационных технологий как необходимого инструмента практически любой деятельности На данном этапе начинается формирование навыков будущего, необходимых для жизни и работы в современном технологичном обществе Многие предметные знания и способы деятельности, освоенные обучающимися при изучении данного курса, найдут применение как в рамках образовательного процесса при изучении других предметных областей, так и в иных жизненных ситуациях, станут значимыми

для формирования качеств личности, т е они ориентированы на формирование ме тапредметных и личностных результатов обучения

Курс внеурочной деятельности отражает содержание следующих четырёх основных тематических разделов:

- 1) цифровая грамотность;
- 2) теоретические основы информатики;
- 3) алгоритмы и программирование;
- 4) информационные технологии

#### ЦЕЛИ ИЗУЧЕНИЯ КУРСА «ОСНОВЫ ЛОГИКИ И АЛГОРИТМИКИ»

Целями изучения курса «Основы логики и алгоритмики» являются: развитие алгоритмического и критического мышлений;

- формирование необходимых для успешной жизни в меняющемся мире универсальных учебных действий (универсальных компетентностей) на основе средств и методов информатики и информационных технологий, в том числе овладение умениями работать с различными видами информации, самостоятельно планировать и осуществлять индивидуальную и коллективную информационную деятельность, представлять и оценивать её результаты;
- формирование и развитие компетенций обучающихся в области использования информационно коммуникационныхтехнологий

Основные задачи курса «Основы логики и алгоритмики»:

формирование понимания принципов устройства и функционирования объектов цифрового окружения; формирование знаний, умений и навыков грамотной поста новки задач, возникающих в практической деятельности, для их решения с помощью информационных технологий; формирование умений и навыков формализованного описания поставленных задач;

- формирование базовых знаний основных алгоритмических структур и умения применять эти знания для построения алгоритмов решения задач по их математическим моделям;
- навыков составления формирование умений  $\mathbf{M}$ простых программ  $\Pi$ O построенному алгоритму на языкепрограммирования Scratch;
- формирование умения грамотно интерпретировать результаты решения практических задач  $\mathbf{c}$ помощью информационных технологий, применять полученные результаты в прак тической деятельности

#### МЕСТО КУРСА «ОСНОВЫ ЛОГИКИ И АЛГОРИТМИКИ»В ПЛАНЕ

#### ВНЕУРОЧНОЙ ДЕЯТЕЛЬНОСТИ

Курс внеурочной деятельности «Основы логики и алгоритмики» позволяет реализовать межпредметные связи с учебными предметами «Технология» (раздел «Информационнокоммуникативные технологии»),

«Математика» (раздел

«Математическая информация»). «Окружающий мир» (раздел «Правила безопасной жизни»)

Программа курса лектуальных и социокультурных потребностей обучающихся Программа курса составлена из расчёта 135 учебных часов - по 1 часу в неделю В 1 классе — 33 часа, во 2—4 классах — по 34 часа.

Срок реализации программы — 4 года

Для каждого класса предусмотрено резервное учебное время, которое может быть использовано участниками образовательно го процесса в целях формирования вариативной составляющей содержания конкретной рабочей программы В резервные часы входят некоторые часы на повторение, проектные занятия и за нятия, посвящённые презентации продуктов проектной деятельности При этом обязательная часть курса, установленная примерной рабочей программой, и время, отводимое на её изу чение, должны быть сохранены полностью

#### Содержание курса внеурочной деятельности

#### 1 K TACC

#### 1. Пифровая грамотность

Техника безопасности при работе с компьютером Устройство компьютера Клавиатура и компьютерная мышь (описание и назначение) Понятие аппаратного обеспечения компьютера Знакомство с браузером Понятие программного обеспечения компьютера Файл как форма хранения информации

2. Теоретические основы информатики

Информация и способы получения информации Хранение, передача и обработка информации Понятие объекта Названия объектов Свойства объектов Сравнение объектов Понятие высказывания Истинные и ложные высказывания Понятие множества Множества объектов Названия групп объектов Общие свойства объектов

3. Алгоритмы и программирование

Последовательность лействий Понятие алгоритма Исполнитель Среда исполнителя Команлы исполнителя Свойства алгоритмов: массовость результативность, дискретность, понятность Знакомство со средой формального исполнителя «Художник»

4. Информационные технологии

Понятие «графический редактор» Стандартный графический редактор Запуск графического редактора Интерфейс графического редактора Калькулятор Алгоритм вычисления простых примеров в одно действие Стандартный текстовый редактор Интерфейс текстового редактора Набор текста Исправление ошибок средствами текстового редактора

#### $2$  KTACC

#### 1. Цифровая грамотность

Устройства компьютера: микрофон, камера, клавиатура, мышь, монитор, принтер, наушники, колонки, жёсткий диск, процессор, системный блок Программное обеспечение Меню

«Пуск», меню программ, кнопки управления окнами Файлы и папки

2. Теоретические основы информатики

Информатика и информация Понятие «информация» Восприятие информации Органы восприятия информации Виды информации по способу восприятия Носитель информации Хранение, передача и обработка как информационные процессы Способы организации информации: таблицы, схемы, столбчатые диаграммы Представление информации Виды информации по способу представления Введение в логику Объект, имя объектов, свойства объектов Высказывания Истинность простых высказываний Высказывания с отрицанием

#### 3. Алгоритмы и программирование

Определение алгоритма Команда, программа, исполнитель Свойства алгоритма Линейные алгоритмы Работа в среде формального исполнителя Поиск оптимального пути

#### 4. Информационные технологии

Стандартный текстовый редактор Набор текста Создание и сохранение текстового документа Клавиши редактирования текста Редактирование текста Стандартный графический редактор Создание и сохранение графического файла Основные инструменты стандартного графического редактора: заливка, фигуры, цвет, ластик, подпись, кисти

#### 3 КЛАСС

#### 1. Пифровая грамотность

Аппаратное обеспечение компьютера Устройства компьютера: микрофон, камера, клавиатура, мышь, монитор, принтер, наушники, колонки, жёсткий диск, процессор, оперативная память, системный блок (описание и назначение) Компьютер — универсальное устройство для работы  $\mathbf{c}$ информацией Программное обеспечение компьютера (примеры и назначение) Основные элементы рабочего окна программы Рабочий стол Ярлык программы Меню «Пуск», меню программ Файлы и папки (инструкции по работе с файлами и папками: за крыть, переименовать, создать, открыть, удалить) Поиск ин формации Теоретические основы информатики

Понятие «информация» Вилы информации по форме представления Способы организации информации и информационные процессы Хранение, передача, обработка (три вида обработки информации) Носитель информации (виды носителей информации) Источник информации, приёмник информации Способы организации информации: таблицы, схемы, столбчатые диаграммы Представление информации Виды информации по способу представления Объект, свойство объекта, группировка объектов, обшие и отличающие свойства Нахождение лишнего объекта Высказывания Олинаковые  $\Pi$ <sup>O</sup> смыслу высказывания Логические конструкции

«все», «ни один», «некоторые» Решение задач с помощью логических преобразований

#### 2. Алгоритмы и программирование

Алгоритмы и языки программирования Свойства алгоритмов: массовость, результативность, дискретность, понятность Понятие «Алгоритм» Способы записи алгоритмов Команда Программа Блоксхема Элементы блоксхемы: начало, конец, команда, стрелка Построение блоксхемы по тексту Цикличе ские алгоритмы Блоксхема циклического алгоритма Элемент блоксхемы: цикл Построение блоксхемы циклического алго ритма по блоксхеме линейного алгоритма Работа в среде формального исполнителя.

#### 3. Информационные технологии

Текстовый процессор Создание и сохранение текстового документа Интерфейс текстового процессора Редактирование текста Инструменты редактирования: удалить, копировать, вставить, разделить на абзацы, исправить ошибки Формати рование Инструменты форматирования: шрифт, кегль, начертание, цвет Изображения в тексте: добавление, положение Стандартный графический редактор Создание  $\mathbf{M}$ сохранение графического файла Инструменты графического редактора: заливка, фигуры, цвет, ластик, подпись, кисти, фон,

контур фигур, масштаб, палитра Работа с фрагментами картинок Копирование фрагмента изображения Добавление цвета в пали тру Масштабирование изображений

#### 4 КЛАСС

#### 1. Пифровая грамотность

Компьютер как универсальное устройство для передачи. хранения  $\overline{M}$ обработки информации Аппаратное обеспечение

компьютера: микрофон, камера, клавиатура, мышь, монитор, принтер, наушники, колонки, жёсткий диск, оперативная память, процессор, системный блок, графический планшет, гарнитура, сенсорный экран Основные и периферийные устройства компьютера Устройства ввода, вывода и ввода вывода Программное обеспечение (основные и прикладные программы) Операционная система Кнопки управления окнами Рабочий стол Меню «Пуск». меню программ Файловая система компьютера

2. Теоретические основы информатики

Понятие «информация» Виды информации по форме представления Способы организации информации и информационные процессы Хранение, передача, обработка (развёрнутое представление) Источник информации, приёмник информации Объекты и их свойства Объект, имя объектов, свойства объектов Логические утверждения Высказывания: простые. отрицанием.  $\mathbf{c}$  $\mathbf{c}$ конструкциями «все», «ни один»,

«некоторые», сложные с конструкциями «и», «или»

3. Алгоритмы и программирование

Визуальная Алгоритмы среда программирования Scratch Интерфейс визуальной среды программирования Scratch Линейный алгоритм и программы Скрипты на Scratch Действия со спрайтами: смена костюма, команд «говорить», «показаться» «спрятаться», «ждать» Scratch: циклы, анимация, повороты (угол, градусы, градусная мера) и вращение, движение Алгоритм с ветвлением и его блоксхема Использование условий при составлении программ на Scratch

4. Информационные технологии

Графический редактор Создание сохранение графического  $\mathbf{M}$ файла Инструменты графического редактора: карандаш, заливка. фигуры (дополнительные параметры фигур), цвет, ластик, текст, кисти Добавление новых цветов в палитру, изменение масштаба изображения и размера рабочего полотна Копирование и вставка фрагмента изображения Коллаж Текстовый процессор Создание и сохранение текстового документа Редактирование текста средствами текстового процессора и с использованием

«горячих» клавиш Инструменты редактирования: удалить, копировать, вставить, разделить на абзацы, исправить ошибки Форматирование Инструменты

### Планируемые результаты освоения курса внеурочной деятельности

В результате изучения курса в школе у обучающихся будут сформированы следующие результаты

ЛИЧНОСТНЫЕ РЕЗУЛЬТАТЫ

Личностные результаты изучения курса характеризуют готовность обучающихся традиционными российскими руководствоваться социокультурными  $\overline{M}$  духовнонравственными ценностями, принятыми в обществе правилами и нормами поведения и должны отражать приобретение первоначального опыта деятельности обучающихся в части:

Гражданскопатриотического воспитания:

первоначальные представления о человеке как члене общества, о правах и ответственности, уважении и достоинстве человека, о нравственноэтических нормах поведения и правилах межличностных отношений

Духовнонравственного воспитания:

проявление культуры общения, уважительного отношения к людям, их взглядам, признанию их индивидуальности;

принятие существующих в обществе нравственноэтических норм поведения и правил межличностных отношений, которые строятся на проявлении гуманизма, сопереживания, уважения и доброжелательности

Эстетического воспитания:

использование полученных знаний в продуктивной и преобразующей деятельности, в разных видах художественной деятельности

Физического воспитания, формирования культуры здоровья и эмоционального благополучия:

соблюдение правил организации здорового и безопасного (для себя и других людей) образа жизни; выполнение правил безопасного поведения в окружающей среде (в том числе ин формационной);

бережное отношение к физическому и психическому здоровью Трудового воспитания:

осознание ценности трудовой деятельности в жизни человека и общества, ответственное потребление и бережное отношение к результатам труда, навыки участия в различных видах трудовой деятельности, интерес к различным профессиям

Экологического воспитания:

проявление бережного отношения к природе; неприятие действий, приносящих вред природе

Ценности научного познания:

формирование первоначальных представлений о научной картине мира;

осознание ценности познания, проявление познавательного интереса, активности, инициативности, любознательности и самостоятельности в обогащении своих знаний, в том числе с использованием различных информационных средств

#### МЕТАПРЕДМЕТНЫЕ РЕЗУЛЬТАТЫ

#### **Универсальные познавательные учебные действия:**

базовые логические действия:

- сравнивать объекты, устанавливать основания для сравнения, устанавливать аналогии;
- объединять части объекта (объекты) по определѐнному признаку;
- определять существенный признак для классификации, классифицировать предложенные объекты;
- находить закономерности и противоречия в рассматриваемых фактах, данных и наблюдениях на основепредложенного педагогическим работником алгоритма;
- выявлять недостаток информации для решения учебной (практической) задачи на основе предложенного алгоритма;
- устанавливать причинноследственные связи в ситуациях, поддающихся непосредственному наблюдению или знакомых по опыту, делать выводы;

базовые исследовательские действия:

- определять разрыв между реальным и желательным состоянием объекта (ситуации) на основепрелложенных пелагогическим работником вопросов:
- помошью педагогического работника формулировать цель.  $-c$ планировать изменения объекта, ситуации;
- вариантов решения задачи, выбирать - сравнивать несколько наиболее подходящий (на основепредложенных критериев);
- проводить по предложенному плану опыт, несложное исследование по установлению особенностей объекта изучения и связей между объектами (часть — целое, причина — следствие):
- формулировать выводы и подкреплять их доказательствами на основе результатов проведённого наблюдения (опыта. измерения. классификации. сравнения. исследования);
- прогнозировать возможное развитие процессов, событий и их последствия в аналогичных или сходных ситуациях: работа с информацией:
- выбирать источник получения информации;
- согласно заданному алгоритму находить в предложенном источнике информацию, представленную в явном виде;
- распознавать достоверную и недостоверную информацию самостоятельно или на основании предложенного педагогическим работником способа её проверки;
- соблюдать с помощью взрослых (педагогических работников, родителей представителей) несовершеннолетних обучающихся) (законных правила информационной безопасности при поиске информации в сети Интернет;
- анализировать и создавать текстовую, видео, графическую, звуковую информацию в соответствии с учебной задачей;
- самостоятельно создавать схемы, таблицы для представления информации

Универсальные коммуникативные учебные действия: общение:

- воспринимать и формулировать суждения, выражать эмоции в соответствии с целями и условиями общения в знакомой среде;
- проявлять уважительное отношение к собеседнику, соблюдать правила ведения диалога и дискуссии;
- признавать возможность существования разных точек зрения;
- корректно и аргументированно высказывать своё мнение:
- строить речевое высказывание в соответствии с поставленной задачей;
- устные (описание, - создавать  $\mathbf{M}$ письменные тексты рассуждение. повествование);
- готовить небольшие публичные выступления;
- подбирать иллюстративный материал (рисунки, фото, плакаты) к тексту выступления: совместная деятельность:
- формулировать краткосрочные и долгосрочные цели (индивидуальные  $\mathbf{c}$ учётом

участия

коллективных задачах)в стандартной (типовой) ситуации на основе предложенного

 $\mathbf{R}$ 

формата планирования, распределения промежуточных шагов и сроков;

- оценивать свой вклад в общий результат

Универсальные регулятивные учебные действия: самоорганизация:

- планировать действия по решению учебной задачи для получения результата;
- выстраивать последовательность выбранных действий; самоконтроль:

#### - устанавливать причины успеха/неудач учебной деятельности;

корректировать свои учебные действия для преодоления ошибок

#### ПРЕЛМЕТНЫЕ РЕЗУЛЬТАТЫ

1 класс

#### К концу обучения в 1 классе по курсу обучающийся научится:

- 1 Цифровая грамотность:
	- соблюдать правила техники безопасности при работе с компьютером;
- иметь представление о компьютере как универсальном устройстве для передачи, хранения и обработкиинформации;
- использовать русскую раскладку клавиш на клавиатуре;
- иметь представление о клавиатуре и компьютерной мыши(описание и назначение); знать основные устройства компьютера;
	- осуществлять базовые операции при работе с браузером;
	- представление о программном обеспечении компьютера иметь (понятие «программа»); иметь базовые представления о файле как форме хранения информации
- 2 Теоретические основы информатики:
	- знать понятие «информация»:
- иметь представление о способах получения информации;
- знать основные информационные процессы: хранение, передача и обработка; использовать понятие «объект»;
	- различать свойства объектов; сравнивать объекты;
	- использовать понятие «высказывание»; распознавать истинные и ложные высказывания; знать понятие «множество»;
- знать название групп объектов и общие свойства объектов 3 Алгоритмы  $\mathbf{M}$ программирование: иметь представление об алгоритме как порядке действий;
- знать понятие «исполнитель»:
- иметь представление о среде исполнителя и командах исполнителя;
- работать со средой формального исполнителя «Художник» 4 Информационные технологии: иметь представление о стандартном графическом редакторе:
	- уметь запускать графический редактор;
	- иметь представление об интерфейсе графического редактора;
	- осуществлять базовые операции в программе «Калькулятор» (алгоритм вычисления простых примеров водно действие);
	- иметь представление о стандартном текстовом редакторе; знать интерфейс текстового редактора;
	- уметь набирать текст и исправлять ошибки средствами текстового редактора
- 2 класс

#### К концу обучения во 2 классе по курсу обучающийся научится:

- 1 Цифровая грамотность:
- различать аппаратное обеспечение компьютера: микрофон, камера, клавиатура, мышь, монитор, принтер, наушники, колонки, жёсткий диск, процессор, системный блок:
- иметь представление о программном обеспечении компьюте ра: программное обеспечение, меню «Пуск», меню про грамм, кнопки управления окнами;
- иметь базовые представления о файловой системе компьютера (понятия «файл» и «папка»)

2 Теоретические основы информатики:

правильно использовать понятия «информатика» и «информация»; различать органы восприятия информации;

различать виды информации по способу восприятия; использовать понятие «носитель информации»;

уметь определять основные информационные процессы: хранение, передача и обработка;

уметь работать с различными способами организации информации: таблицы, схемы, столбчатыедиаграммы;

знать виды информации по способу представления; уметь оперировать логическими понятиями;

оперировать понятием «объект»;

определять объект по свойствам;

определять истинность простых высказываний;

строить простые высказывания с отрицанием

3 Алгоритмы и программирование: определять алгоритм, используя свойства алгоритма;

использовать понятия «команда», «программа», «исполнитель»;

составлять линейные алгоритмы и действовать по алгоритму;

осуществлять работу в среде формального исполнителя

4 Информационные технологии: создавать текстовый документ различными способами;

набирать, редактировать и сохранять текст средствами стандартного текстового редактора;

знать клавиши редактирования текста;

создавать графический файл средствами стандартного графического редактора;

уметь пользоваться основными инструментами стандартного графического редактора: заливка, фигуры, цвет, ластик, подпись, кисти

#### 3 класс

#### **К концу обучения в 3 классе по курсу обучающийся научится:**

1 Цифровая грамотность:

различать и использовать обеспечение компьютера: микрофон, камера, клавиатура, мышь, монитор, принтер, наушники, колонки, жѐсткий диск, процессор, оперативная па мять, системный блок, устройства, передающие информацию от пользователя компьютеру, устройства, передающие ин формацию от компьютера пользователю;

пользоваться программным обеспечением компьютера: кнопки управления окнами, рабочий стол, меню «Пуск», меню программ;

пользоваться файловой системой компьютера (понятия «файл» и «папка», инструкции по работе с файлами и пап ками: закрыть, переименовать, создать, открыть, уда лить);

осуществлять простой поиск информации

2 Теоретические основы информатики: определять виды информации по форме представления;

пользоваться различными способами организации информации и информационными процессами;

различать основные информационные процессы: хранение (носитель информации, виды носителей информации), передача (источник информации, канал связи, приѐмник инфор мации), обработка (видыобработки информации); группировать объекты;

определять общие и отличающие свойства объектов;находить лишний объект;

определять одинаковые по смыслу высказывания; использовать логические конструкции «все», «ни один»,

«некоторые»;

решать задачи с помощью логических преобразований

3 Алгоритмы и программирование: иметь представление об алгоритмах и языках программирования;

определять алгоритм по свойствам;

иметь представление о различных способах записи алгоритмов;

знать основные элементы блоксхемы: начало, конец,команда, стрелка; строить блоксхему по тексту;

иметь представление о циклических алгоритмах;

строить блоксхему циклического алгоритма;

знать элемент блоксхемы «цикл»;

строить блоксхему циклического алгоритма по блоксхемелинейного алгоритма; различать основные элементы среды визуального программирования Scratch;

использовать понятия «спрайт» и «скрипт»;

составлять простые скрипты в среде визуального программирования Scratch 4 Информационные технологии:

знать, что такое текстовый процессор;

отличать текстовый процессор от текстового редактора;

создавать и сохранять текстовый документ средствами текстового процессора; знать основные элементы интерфейса текстового процессора;

знать правила набора текста в текстовом процессоре;

редактировать текст в текстовом процессоре: удалить, копировать, вставить, разделить на абзацы, исправитьошибки;

знать понятие «форматирование»;

пользоваться базовыми функциями форматирования: шрифт, кегль, начертание, цвет; добавлять изображения в текст средствами текстового процессора;

изменять положение изображения в тексте средствами текстового процессора;

работать в стандартном графическом редакторе: заливка, фигуры, цвет, ластик, подпись, кисти, фон, контур фигур, масштаб, палитра, фрагменты картинок, копирование фрагмента изображения

4класс

#### **К концу обучения в 4 классе по курсу обучающийся научится:**

1 Цифровая грамотность:

различать и использовать аппаратное обеспечение компьютера: устройства ввода, устройства вывода иустройства ввода-вывода;

различать программное обеспечение компьютера: операционная система, кнопки управления окнами, рабочий стол, меню «Пуск», меню программ, файловая система компьютера

2 Теоретические основы информатики:

определять виды информации по способу получения и по форме представления; пользоваться различными способами организации информации в повседневной жизни;иметь развѐрнутое представление об основных информационных процессах; оперировать объектами и их свойствами;

использовать знания основ логики в повседневной жизни;

строить различные логическиевысказывания: простые, с отрицанием, с конструкциями «все», «ни один», «некоторые», сложные с конструкциями «и», «или»

3 Алгоритмы и программирование:

знать элементы интерфейса визуальной среды программирования Scratch; создавать простые скрипты на Scratch;

программировать действия со спрайтами: смена костюма, команд «говорить», «показаться», «спрятаться»,

«ждать»;

реализовывать в среде визуального программирования Scratch циклы, анимацию, повороты (угол, градусы,градусная мера) и вращения, движение;

иметь представление об алгоритме с ветвлением и его блоксхеме;

использовать условия при составлении программ на Scratch 4 Информационные технологии:

работать в стандартном графическом редакторе: заливка, фигуры, цвет, ластик, текст, кисти, работа сфрагментами картинок, копирование и вставка фрагмента изображения;

набирать, редактировать и форматировать текст средствами текстового процессора; использовать «горячие» клавиши в процессе набора и редактирования текста;

 добавлять изображения в текст средствами текстового процессора и изменять их положение; создавать маркированные и нумерованные списки средствами текстового процессора;

иметь представление о редакторе презентаций;

создавать и редактировать презентацию средствами редактора презентаций; добавлять различные объекты на слайд: заголовок, текст,таблица, схема; оформлять слайды;

создавать, копировать, вставлять, удалять и перемещать слайды; работать с макетами слайдов;

добавлять изображения в презентацию;

составлять запрос для поиска изображений

#### **ТЕМАТИЧЕСКОЕ ПЛАНИРОВАНИЕ ОСНОВЫ ЛОГИКИ И АЛГОРИТМИКИ 1 КЛАСС**

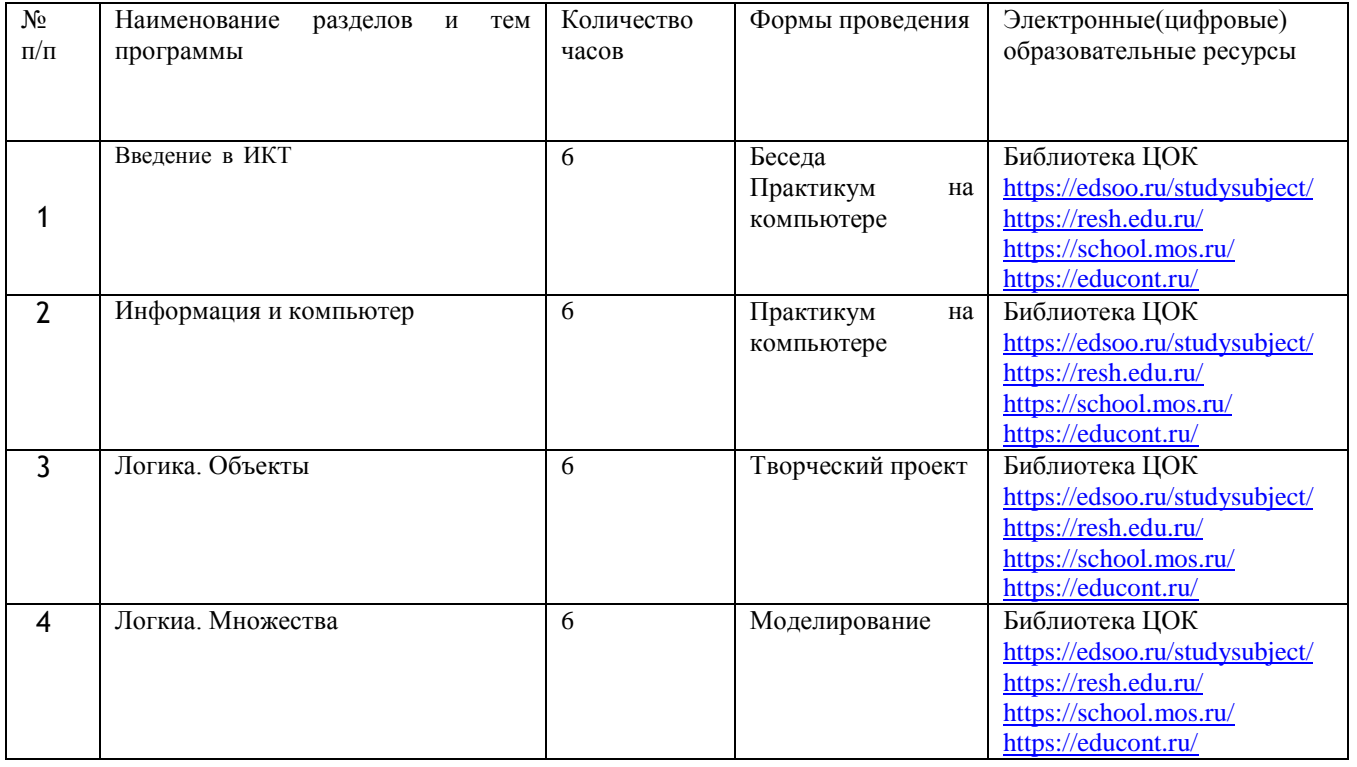

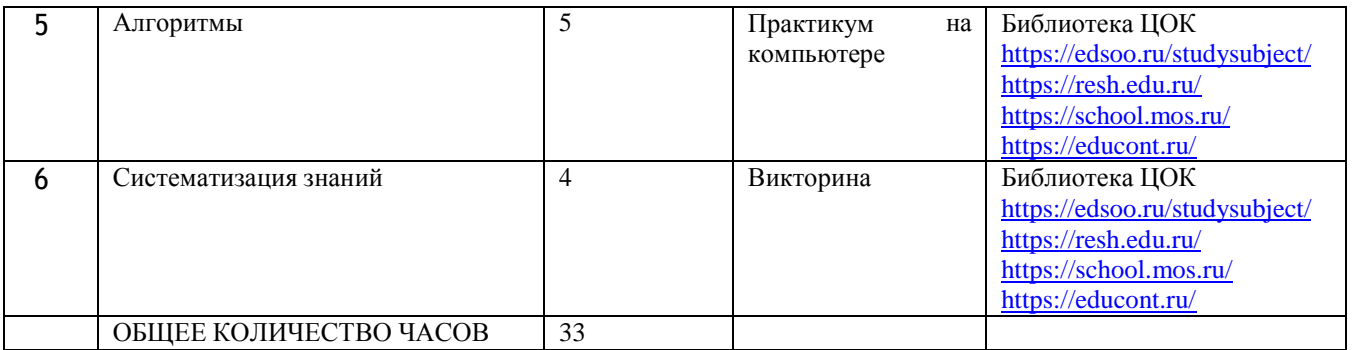

#### **ТЕМАТИЧЕСКОЕ ПЛАНИРОВАНИЕ ОСНОВЫ ЛОГИКИ И АЛГОРИТМИКИ2 КЛАСС**

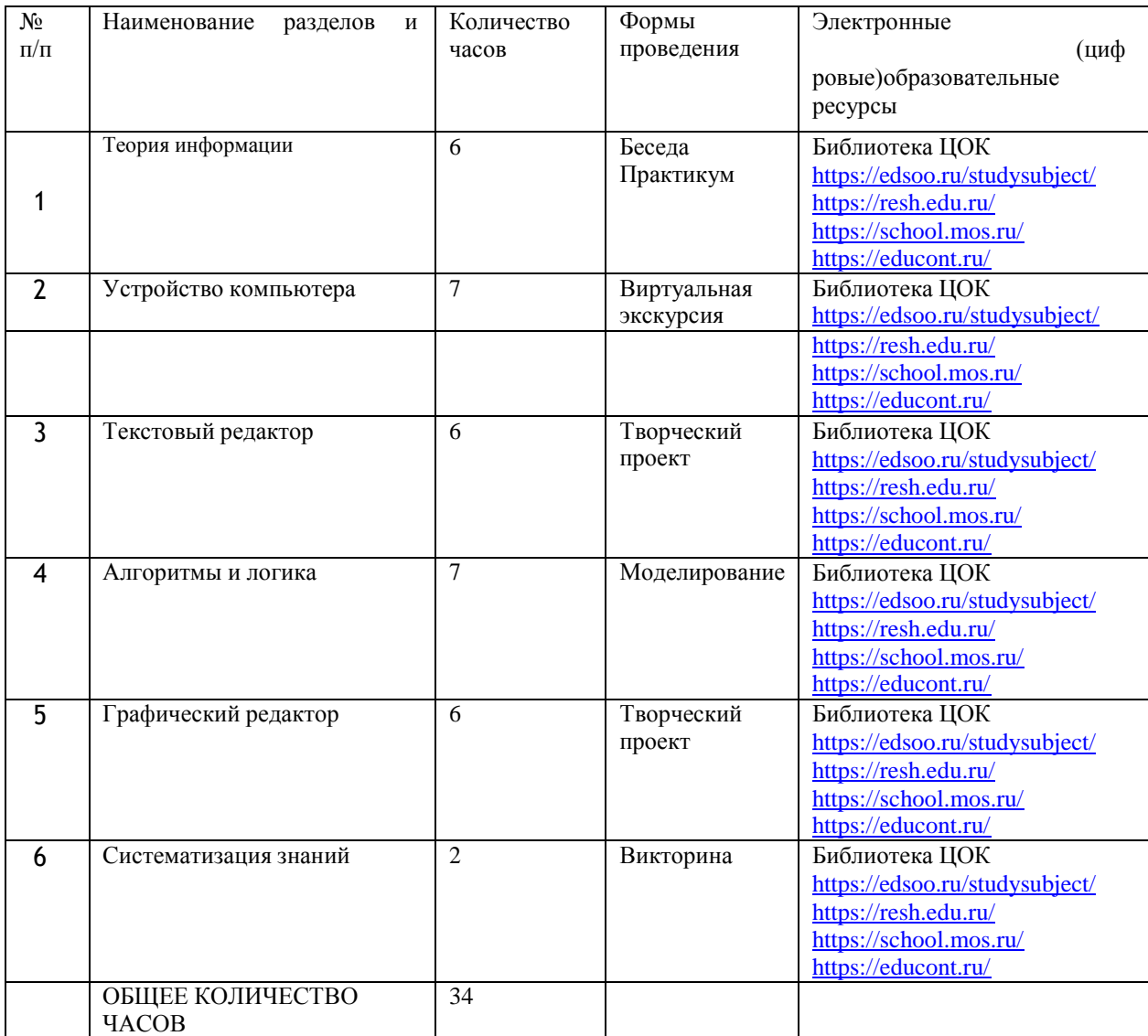

#### **ТЕМАТИЧЕСКОЕ ПЛАНИРОВАНИЕ ОСНОВЫ ЛОГИКИ И АЛГОРИТМИКИ3 КЛАСС**

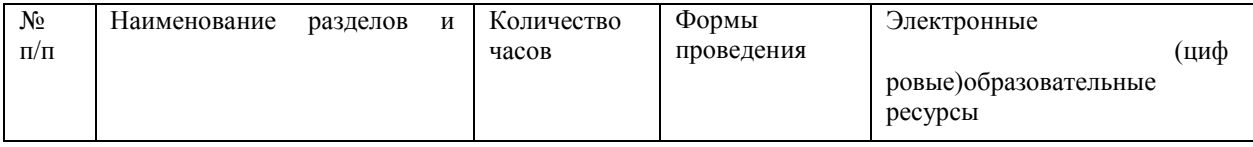

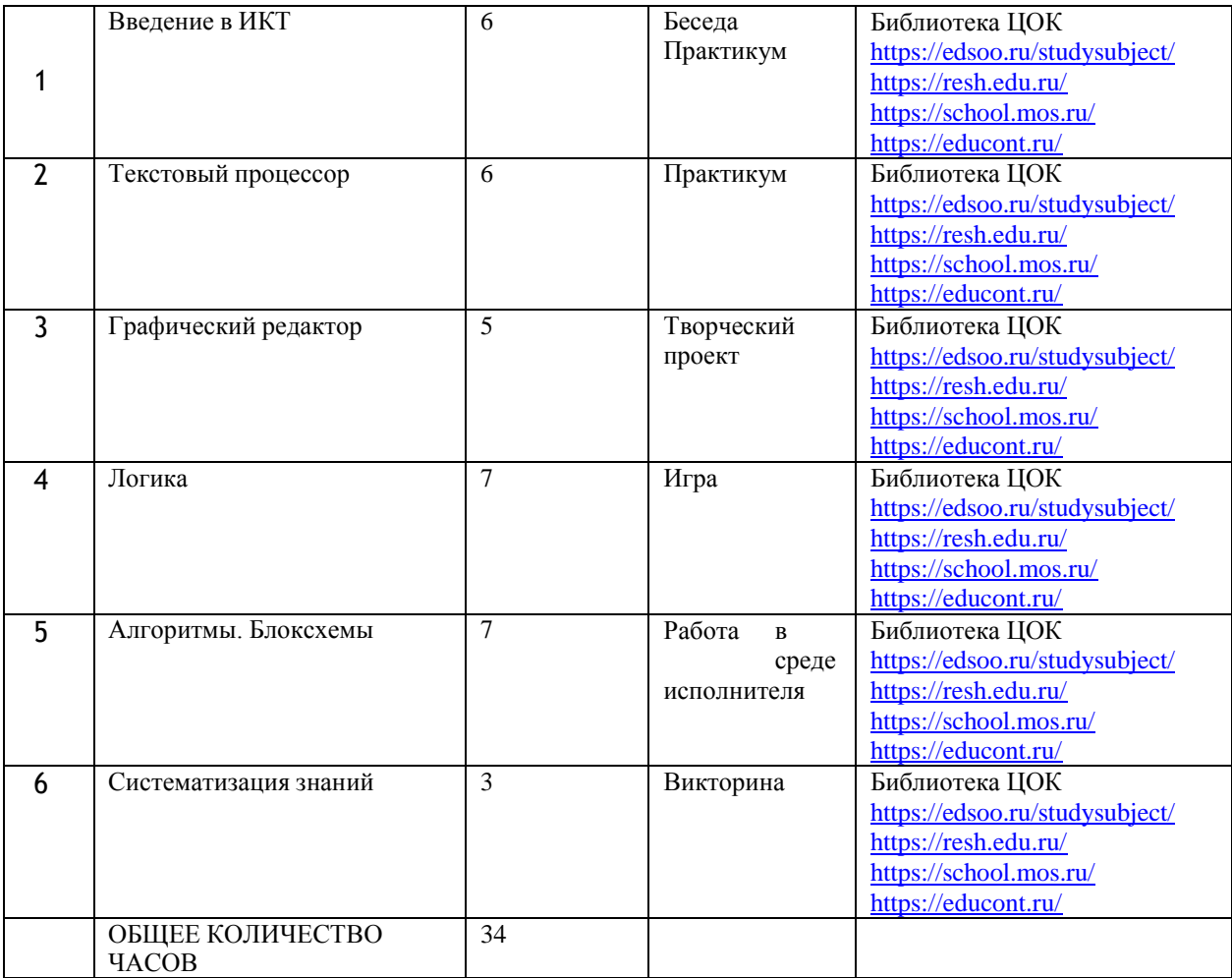

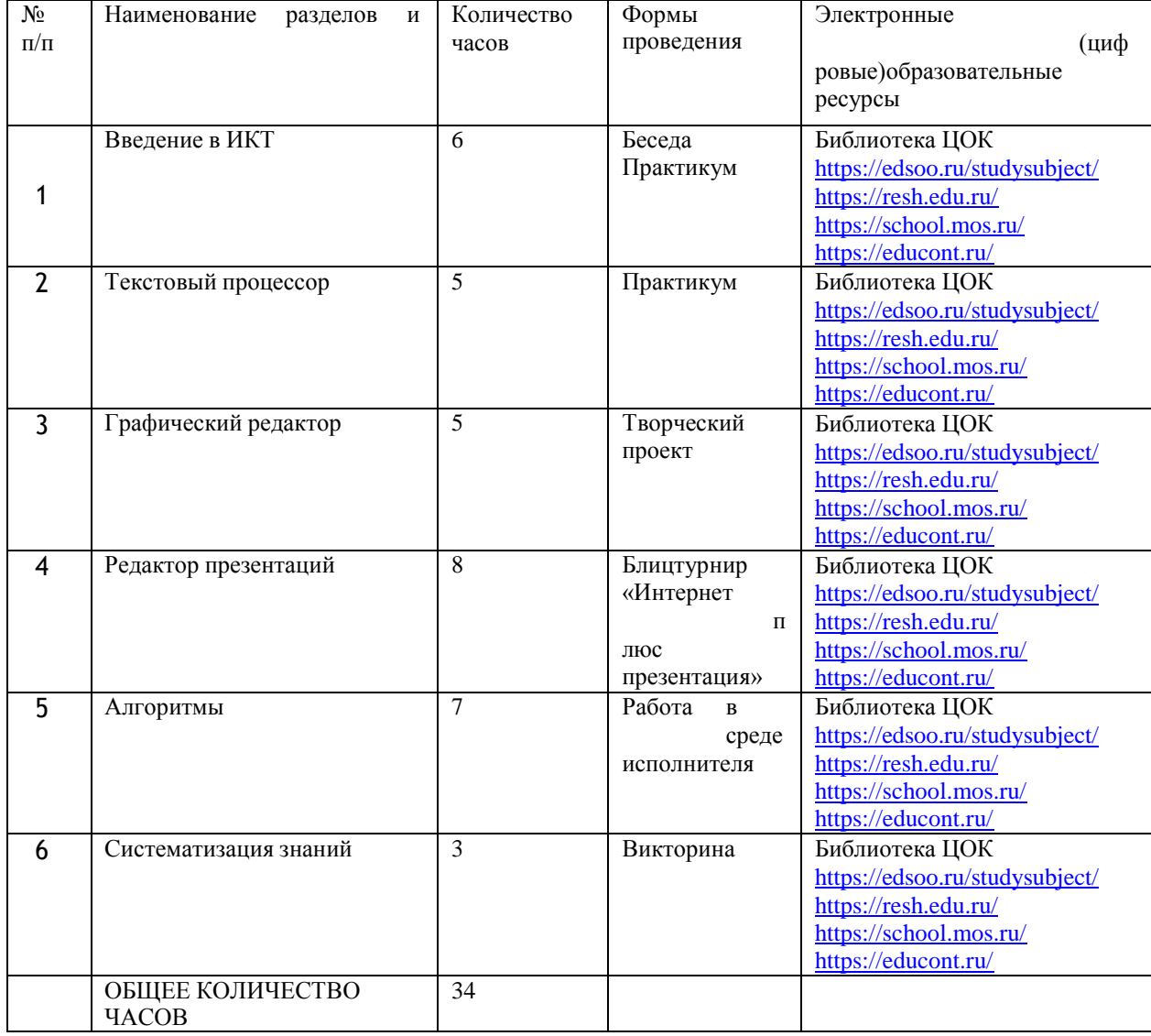

### **ТЕМАТИЧЕСКОЕ ПЛАНИРОВАНИЕ ОСНОВЫ ЛОГИКИ И АЛГОРИТМИКИ4 КЛАСС**